### **Migrating from LDMS Windows to Web**

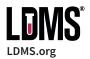

LDMS for the web has been designed and developed based on Frontier Science's more than 15 years of experience with laboratory information management systems, also with feedback from existing LDMS users.

#### **Key features of LDMS for the web**

**No data to backup:** Frontier Science hosts the database, so there's no need to save and manage backups

**No data to export:** Projects that use Frontier Science for data management will automatically have access to that data. You won't need to perform exports (or receive queries related to exports).

**Improved workflow:** Features like label printing and viewing individual specimens are more conveniently available and easier to use. New features, like specimen filtering, make the web version easier to use too.

Accessible from anywhere: LDMS for the web works with most modern web browsers including Firefox, Chrome and Internet Explorer. No additional software needs to be installed.

**Always up-to-date:** You will always have the latest LDMS version and code updates.

**User management:** Frontier Science manages user accounts for the web version for laboratories

#### **Migrating**

In order to migrate to the web version, a laboratory's existing LDMS database will be retrieved by Frontier Science and migrated to the new database format.

Prior to migration, Frontier Science will obtain a copy of your LDMS database and test the migration process to ensure there are no existing data issues. After this, Frontier Science will work with your laboratory to arrange a date and time to take down your LDMS for Windows installation and install your database in a production web environment. This process takes about one business day, during which time you will not be able to access LDMS.

Once the migration is complete, Frontier Science will create the user accounts needed by your laboratory.

#### Frequently asked questions

# Can I still ship specimens to laboratories using LDMS for Windows?

Yes. Shipping files are compatible between the Windows and web versions of LDMS.

## Are all the features of the Windows version supported on the web?

For most processing laboratories, all of the features available in LDMS for Windows are also supported in the web version.

For testing laboratories, loading and submitting assay results is not currently available in the web version.
Support for COBAS TaqMan assays are planned for 2017.

#### **Learn more**

Go to Idms.org to learn more about LDMS. There, you can find documentation about LDMS, as well as instructional videos and a link to request a demo.

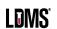

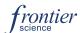